## Package 'AbsFilterGSEA'

September 21, 2017

Type Package

Title Improved False Positive Control of Gene-Permuting GSEA with Absolute Filtering

Version 1.5.1

Author Sora Yoon <yoonsora@unist.ac.kr>

Maintainer Sora Yoon <yoonsora@unist.ac.kr>

Description Gene-set enrichment analysis (GSEA) is popularly used to assess the enrichment of differential signal in a pre-defined gene-set without using a cutoff threshold for differential expression. The significance of enrichment is evaluated through sample- or genepermutation method. Although the sample-permutation approach is highly recommended due to its good false positive control, we must use gene-permuting method if the number of samples is small. However, such gene-permuting GSEA (or preranked GSEA) generates a lot of false positive gene-sets as the inter-gene correlation in each gene set increases. These false positives can be successfully reduced by filtering with the one-tailed absolute GSEA results. This package provides a function that performs gene-permuting GSEA calculation with or without the absolute filtering. Without filtering, users can perform (original) twotailed or one-tailed absolute GSEA.

License GPL-2

LazyData TRUE

RoxygenNote 6.0.1

### Depends

LinkingTo Rcpp, RcppArmadillo

Imports Rcpp, Biobase, stats, DESeq, limma

NeedsCompilation yes

Repository CRAN

Date/Publication 2017-09-21 13:39:52 UTC

### R topics documented:

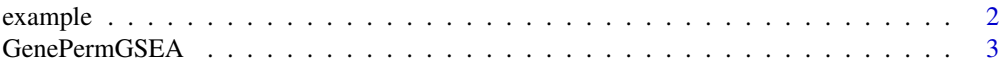

### <span id="page-1-0"></span>2 example

### **Index** [6](#page-5-0) **6**

### **Description**

This is toy example of RNA-seq raw read count table. It containes 5000 genes and 6 samples (three for case and other three for control group).

### Usage

data("example")

### Format

A data frame with 5000 observations on the following 6 variables.

groupA1 a numeric vector for RNA-seq counts for case samples 1.

groupA2 a numeric vector for RNA-seq counts for case samples 2.

groupA3 a numeric vector for RNA-seq counts for case samples 3.

groupB1 a numeric vector for RNA-seq counts for control samples 1.

groupB2 a numeric vector for RNA-seq counts for control samples 2.

groupB3 a numeric vector for RNA-seq counts for control samples 3.

### Details

This read count dataset was simulated based on the negative binomial distribution. Mean and dispersion parameters were assessed from TCGA KIRC RNA-seq dataset. Normalization was done by using edgeR package.Geneset\_41~45 are up-regulated and Geneset\_46~50 are down-regulated gene sets.

### Source

Cancer Genome Atlas Research, N. Comprehensive molecular characterization of clear cell renal cell carcinoma. Nature 2013;499(7456):43-49.

### References

Chen, Y., et al. edgeR: differential expression analysis of digital gene expression data User's Guide. 2015.

### Examples

data(example)

<span id="page-2-0"></span>

### **Description**

Gene-set enrichment analysis (GSEA) is popularly used to assess the enrichment of differential signal in a pre-defined gene-set without using a cutoff threshold for differential expression. The significance of enrichment is evaluated through sample- or gene-permutation method. Although the sample-permutation approach is highly recommended due to its good false positive control, we must use gene-permuting method if the number of samples is small. However, such genepermuting GSEA (or preranked GSEA) generates a lot of false positive gene-sets as the inter-gene correlation in each gene set increases. These false positives can be successfully reduced by filtering with the one-tailed absolute GSEA results. This package provides a function that performs genepermuting GSEA calculation with or without the absolute filtering. Without filtering, users can perform (original) two-tailed or one-tailed absolute GSEA.

### Usage

```
GenePermGSEA(countMatrix, GeneScoreType, idxCase, idxControl, GenesetFile,
  normalization, minGenesetSize = 10, maxGenesetSize = 300, q = 1,
  nPerm = 1000, absoluteGeneScore = FALSE, GSEAtype = "absFilter",
  FDR = 0.05, FDRfilter = 0.05, minCount = 3)
```
### Arguments

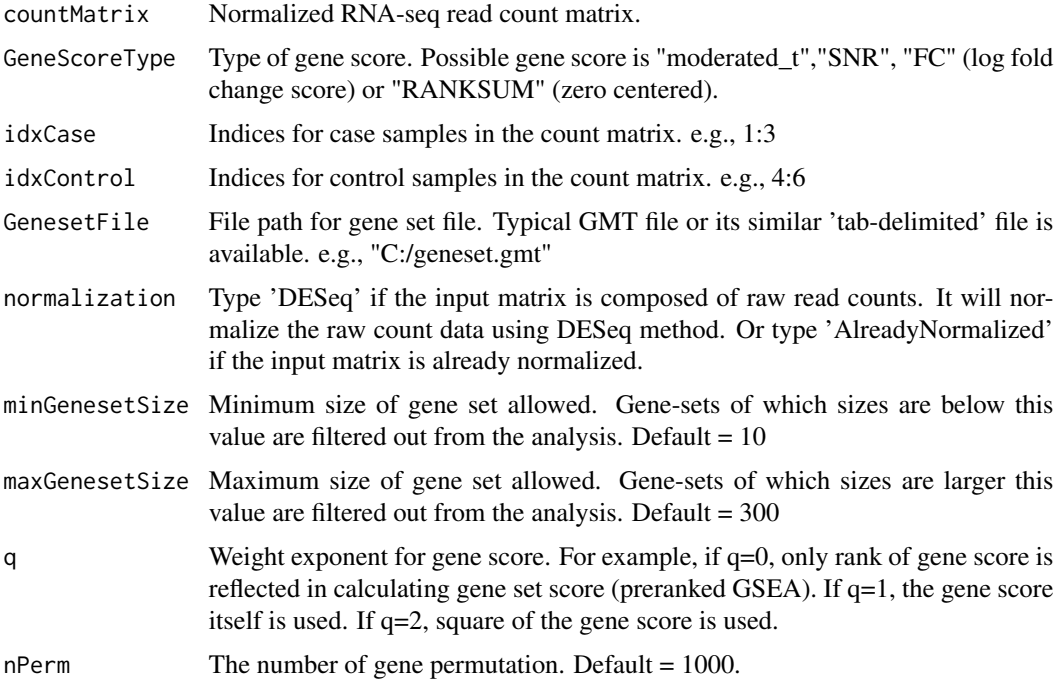

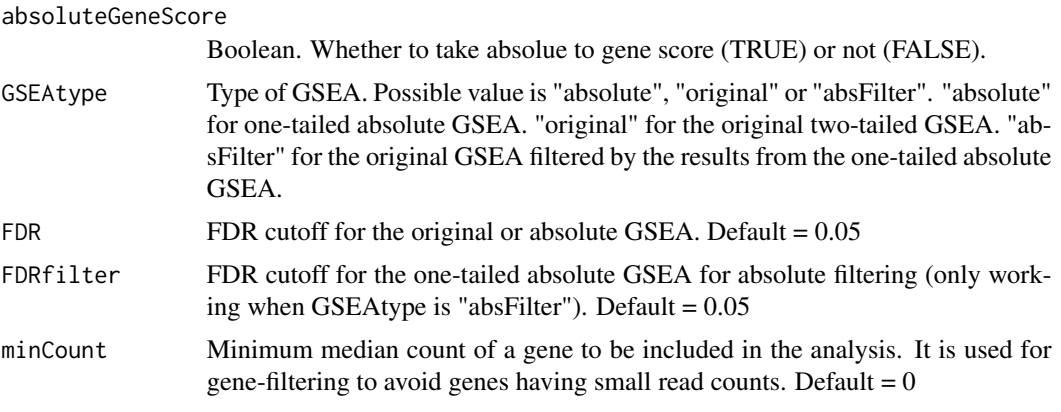

### Details

Typical usages are GenePermGSEA(countMatrix = countMatrix, GeneScoreType = "moderated\_t",  $idxCase = 1:3$ ,  $idxControl = 4:6$ ,  $GenesetFile = 'geneset.txt'$ ,  $GSEAtype = "absFilter")$ 

### Value

GSEA result table sorted by FDR Q-value.

### Source

Nam, D. Effect of the absolute statistic on gene-sampling gene-set analysis methods. Stat Methods Med Res 2015. Subramanian, A., et al. Gene set enrichment analysis: A knowledge-based approach for interpreting genome-wide expression profiles. P Natl Acad Sci USA 2005;102(43):15545- 15550. Li, J. and Tibshirani, R. Finding consistent patterns: A nonparametric approach for identifying differential expression in RNA-Seq data. Statistical Methods in Medical Research 2013;22(5):519- 536.

### References

Nam, D. Effect of the absolute statistic on gene-sampling gene-set analysis methods. Stat Methods Med Res 2015. Subramanian, A., et al. Gene set enrichment analysis: A knowledge-based approach for interpreting genome-wide expression profiles. P Natl Acad Sci USA 2005;102(43):15545- 15550. Li, J. and Tibshirani, R. Finding consistent patterns: A nonparametric approach for identifying differential expression in RNA-Seq data. Statistical Methods in Medical Research 2013;22(5):519- 536. Simon Anders and Wolfgang Huber (2010): Differential expression analysis for sequence count data. Genome Biology 11:R106

### Examples

```
data(example)
```
# Create a gene set file and save it to your local directory.

# Note that you can use your local gene set file (tab-delimited like \*.gmt file from mSigDB).

# But here, we will generate a toy gene set file to show the structure of this gene set file.

# It consists of 50 gene sets and each contains 100 genes.

### GenePermGSEA 5

```
for(Geneset in 1:50)
{
 GenesetName = paste("Geneset", Geneset, sep = "_")
 Genes = paste("Gene", (Geneset*100-99):(Geneset*100), sep="", collapse = '\t')
 Geneset = paste(GenesetName, Genes, sep = '\t')
  write(Geneset, file = "geneset.txt", append = TRUE, ncolumns = 1)
}
# Run Gene-permuting GSEA
RES = GenePermGSEA(countMatrix = example, GeneScoreType = "moderated_t", idxCase = 1:3,
                 idxControl = 4:6, GenesetFile = 'geneset.txt', normalization = 'DESeq',
                    GSEAtype = "absFilter")
RES
```
# <span id="page-5-0"></span>Index

∗Topic datasets example, [2](#page-1-0)

example, [2](#page-1-0)

GenePermGSEA, [3](#page-2-0)